### <<Windows Phone 7

<<Windows Phone 7

- 13 ISBN 9787302306566
- 10 ISBN 7302306567

出版时间:2013-1

(Nick Lecrenski) (Karli Watson) - (Robert Fonseca-Ensor)  $(2013-01)$ 

[ ] Nick Lecrenski,

PDF

http://www.tushu007.com

### <<Windows Phone 7

作者:(美国)莱克恩斯基(Nick Lecrenski)(美国)沃森(Karli Watson) (美国)丰塞卡—恩塞尔 Robert Fonseca—Ensor Nick Lecrenski My Fitness Journal Silvedight Nick Silverlight 4 Problem—Design—Solution Karli Watson 3 form Content Master Robert Fonseca—Ensor Infusion WPF Silvedight iPhone Robert Fonseca—Ensor Infusion

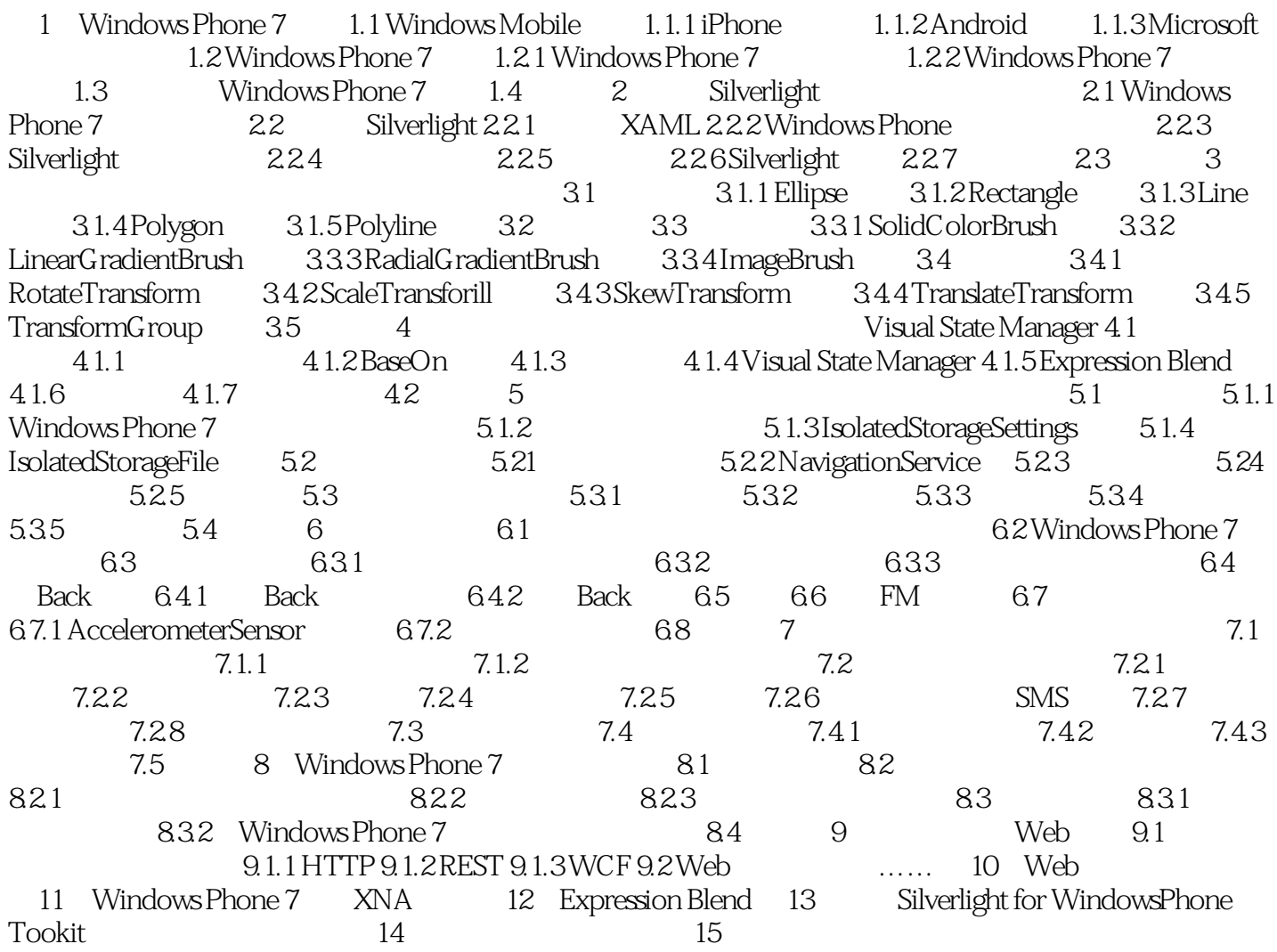

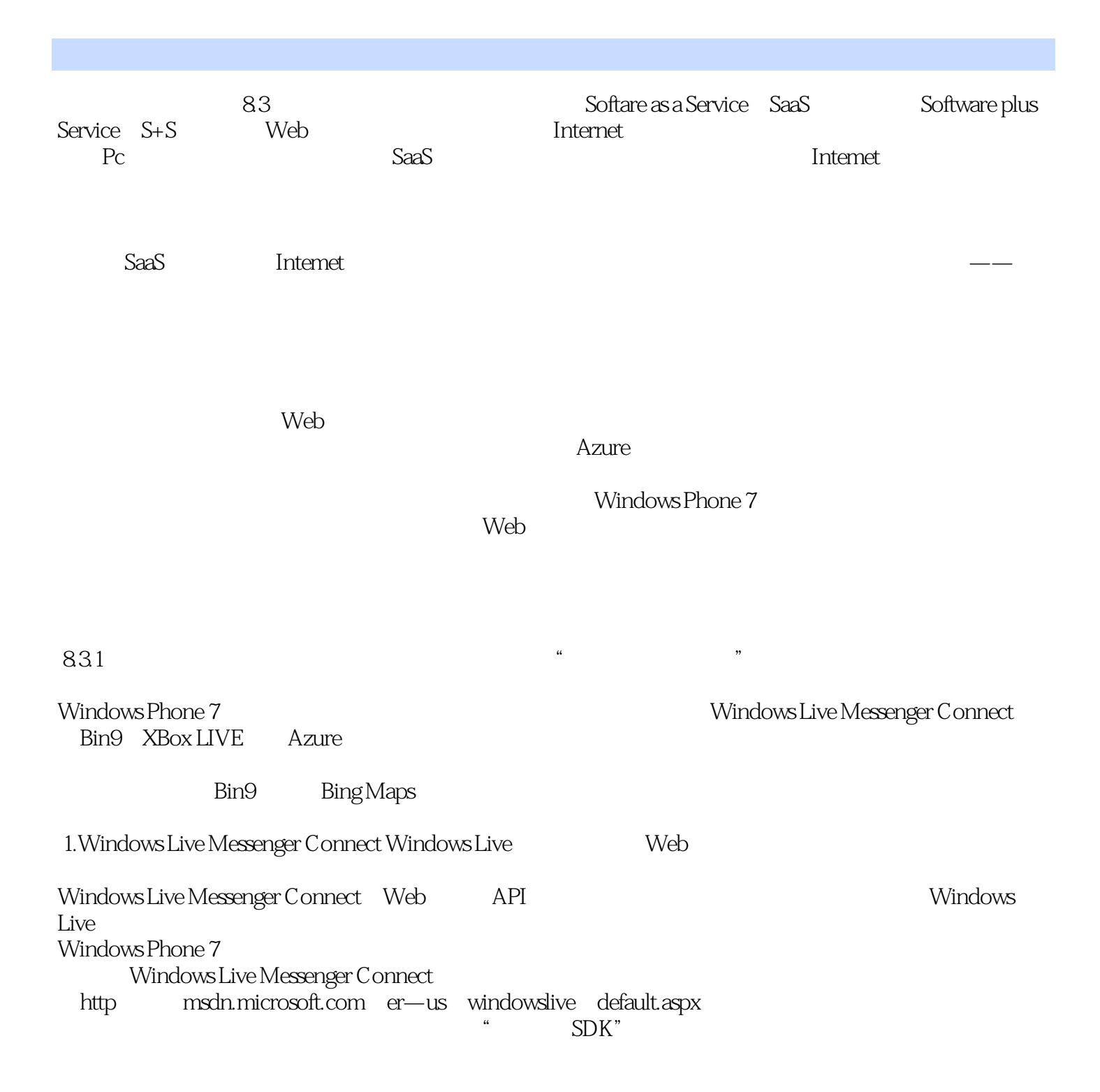

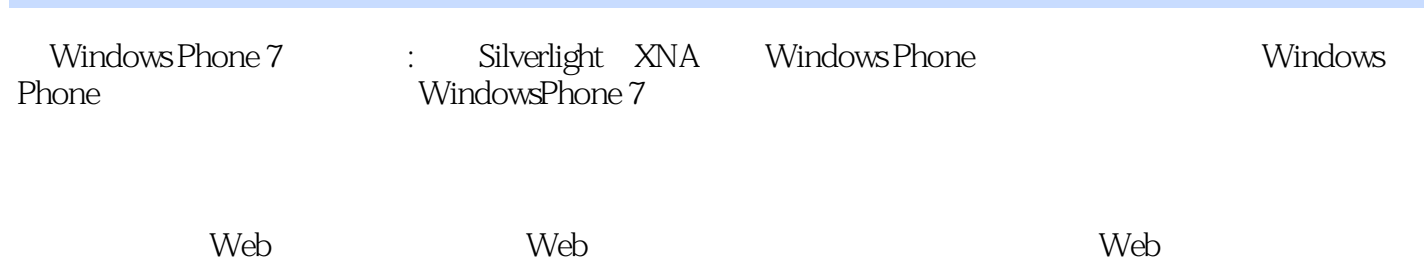

### <<Windows Phone 7

本站所提供下载的PDF图书仅提供预览和简介,请支持正版图书。

更多资源请访问:http://www.tushu007.com